Autodesk AutoCAD Crack Descarga gratis PC/Windows [2022]

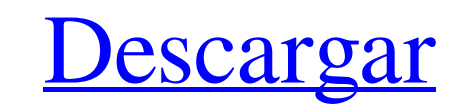

Historia AutoCAD fue desarrollado originalmente por Taylor Engineering Associates, Inc. como una aplicación de escritorio que se ejecuta en una computadora "Tandy" llamada "DraftSight" fabricada por Control Data Corporation. Una versión de AutoCAD se envió por primera vez en diciembre de 1982 y luego se convirtió en un producto comercial en 1983. El éxito de la primera versión de AutoCAD se derivó en gran medida de su comodidad de uso en comparación con la mayoría de los programas CAD de la competencia de la época. Taylor Engineering Associates (más tarde renombrada como Autodesk) adquirió Taylor Engineering y los derechos de la tecnología "DraftSight" en 1985 y continuó desarrollando AutoCAD. En 1987, Autodesk presentó AutoCAD LT, una versión económica de AutoCAD. Posteriormente, en 1993, Autodesk lanzó AutoCAD 3D por primera vez, proporcionando aplicaciones CAD para diseño 2D y 3D. AutoCAD LT 2.5 se lanzó en 1995 y AutoCAD 3D 2000 en 1999. La nueva versión de AutoCAD adoptó un nuevo enfoque para el dibujo CAD bidimensional al expandir la interfaz de usuario para incluir dos perspectivas, una vista 2D manipulada por el usuario y una visualización automática. y vista ortogonal (tridimensional) corregida. Posteriormente, Autodesk introdujo AutoCAD Map 3D, que ofrece datos 2D y 3D, y AutoCAD Map Design en 2002. AutoCAD Architecture se introdujo en 2006. Una nueva versión de AutoCAD, AutoCAD 2008, se introdujo en 2008. En 2010, Autodesk lanzó AutoCAD Architecture 2.5 y 2D Web. En 2011, Autodesk lanzó AutoCAD 2012, una importante actualización del programa. AutoCAD 2014 se presentó en 2014 y AutoCAD 2018 en 2018. La última versión de AutoCAD, AutoCAD 2019, se presentó en 2019. Autodesk también presentó el modelo de suscripción de Autodesk en 2012. Por una tarifa mensual o anual, los suscriptores de AutoCAD reciben acceso a nuevas funciones y actualizaciones, incluidas correcciones de errores y mejoras de rendimiento. Autodesk anunció una versión beta gratuita de AutoCAD LT el 24 de octubre de 2017 y lanzó el software públicamente el 29 de marzo de 2018. En 2018, la empresa matriz de Autodesk, The EMC Corporation, adquirió Architool, una empresa hermana de Autodesk, y ahora posee la marca Architool. Funcionalidad AutoCAD proporciona un dibujo 2D

**AutoCAD Crack+ 2022 [Nuevo]**

Autodesk solía incluir el propio entorno de desarrollo de AutoCAD (Axis), pero se suspendió en AutoCAD 2009. ventanas gráficas AutoCAD admite una serie de ventanas gráficas estándar (por ejemplo, ), que incluyen: Puntos de vista AutoCAD admite varias vistas estándar (p. ej., ), que incluyen: Vistas de lista AutoCAD admite varias vistas de lista estándar (por ejemplo, ), que incluyen: Graficado AutoCAD admite una serie de comandos de trazado estándar (p. ej., ), incluidos: gráficos AutoCAD admite varios tipos de gráficos estándar (p. ej., y ), incluidos: Otros AutoCAD admite una serie de comandos estándar (por ejemplo, y ), que incluyen: Características especiales AutoCAD también admite varias funciones especiales, como los objetos definidos por el usuario (), que normalmente no son visibles en el dibujo. AutoCAD también es compatible con los estilos de cota y anotativos definidos por el usuario, que no son visibles en el dibujo sino solo en la vista Hojas de dibujo. AutoCAD admite casillas de verificación de colores y las propiedades de edición y visibilidad de las capas. AutoCAD admite la tecnología de marcos múltiples, en la que los usuarios pueden dibujar y editar un dibujo a partir del dibujo anterior, y el mismo dibujo se puede guardar en varios formatos, como AutoCAD DXF, DXF, DWG y otros. AutoCAD también puede guardar su dibujo como documento de Word, archivo PDF, archivo PostScript, HTML, etc. filtros AutoCAD admite filtros (p. ej., ), que se utilizan tanto para gráficos vectoriales como rasterizados, para que el usuario los aplique a los dibujos (p. ej., AutoCAD admite varios filtros, como el filtro rápido, incluidos filtros (p. ej., ) que se aplican a ráster y dibujos vectoriales Además de las propiedades de filtro estándar, hay más de 100 propiedades nuevas, y los usuarios pueden aplicar filtros a objetos seleccionados y capas en diferentes grados. Los filtros también se utilizan para reducir la carga de los procesos

manuales repetitivos. Un diseñador usa filtros para ver, rotar, alinear, copiar y pegar, optimizar, editar, imprimir, guardar, exportar e importar objetos rápidamente.Algunos de los formatos de archivo importantes admitidos por los filtros son, .rfa, .rff, .r 27c346ba05

La licencia es actualmente válida hasta 2020. John Allen Harrington John Allen Harrington (19 de enero de 1812 - 27 de enero de 1880) fue un miembro republicano de la Cámara de Representantes de los Estados Unidos por Pensilvania. John Allen Harrington nació en New Harmony, Indiana, y asistió al Jefferson College en Canonsburg, Pensilvania. Se mudó al condado de Lebanon, Pensilvania, en 1833, y a New Harmony, Indiana, en 1836. Se casó con la Sra. Anna L. Gons y tuvieron cinco hijos. Fue ordenado en el ministerio universalista y se desempeñó como pastor de la Iglesia Universalista New Harmony de 1842 a 1866. Harrington fue elegido republicano para los Congresos 45 y 46. No fue candidato para la renominación en 1872. Fue nombrado director de correos de New Harmony en 1873, pero renunció a su cargo en 1874. Murió en New Harmony en 1880 y fue enterrado en el cementerio de New Harmony. Fuentes El cementerio político Categoría:1812 nacimientos Categoría:1880 muertes Categoría:Personas de New Harmony, Indiana Categoría:Universalistas de Estados Unidos Categoría:Miembros de la Cámara de Representantes de los Estados Unidos de Pensilvania Categoría:Republicanos de Pensilvania Categoría:Miembros del Partido Republicano en la Cámara de Representantes de los Estados Unidos Categoría:Personas del condado de Lebanon, Pensilvania Categoría:Políticos estadounidenses del siglo XIXBoom, bam, gracias, señora: el presidente Trump nombra a tres importantes nuevos asesores científicos federales Por Julia Edwards Una cantidad extraordinaria de poder de fuego está a punto de ser desatada en la Administración Nacional Oceánica y Atmosférica, una agencia federal con un presupuesto de alrededor de \$ 7.5 mil millones que financia todo, desde estudiar el cambio climático hasta salvar tortugas marinas en peligro de extinción. A partir del miércoles por la mañana, el presidente Trump ha nominado a tres científicos destacados para los principales puestos de liderazgo de la agencia, incluida la exfuncionaria de la administración de Obama, Jane Lubchenco, una investigadora pionera sobre el cambio climático. La Casa Blanca ya tiene un cronograma para confirmar a los nominados, dijeron las tres personas familiarizadas con el asunto, por lo que poco después de la toma de posesión de Trump es probable que pasen días antes de que las publicaciones vayan al Congreso para su revisión. Eso podría agregar un ritmo frenético al proceso de investigación normal de meses. Trump nombró al primer trío para dirigir tres de las principales burocracias de la agencia el miércoles por la mañana, nombrando a Lubchenco para que se desempeñe como jefe de NOAA y jefe de la

## **?Que hay de nuevo en AutoCAD?**

Revela automáticamente bloques que contienen uno o más objetos 3D o anotaciones. Reduzca la complejidad de los flujos de trabajo accediendo a funciones basadas en contexto para numerosas tareas comunes. (vídeo: 4:40 min.) Activos de múltiples vistas, formas y dimensiones: Los diseños se pueden construir a partir de una sola vista, una sola dimensión o ambas simultáneamente, según sea necesario, lo que hace que el dimensionamiento sea más rápido y eficiente. (vídeo: 2:14 min.) Una de las características más queridas de AutoCAD® ahora es aún mejor. Ahora puede anotar sus dibujos con texto directamente desde la línea de comando y seguir recibiendo comentarios para muchas de sus tareas de anotación comunes. (vídeo: 4:10 min.) Utilice el administrador de bloques para colocar o modificar bloques en cualquier dimensión. (vídeo: 3:52 min.) Ahora puede insertar bloques para representar diseños y detalles complejos en una sola vista. (vídeo: 3:55 min.) Ahora puede usar el marcado para crear una jerarquía de carpetas jerárquica de varios niveles. (vídeo: 3:46 min.) Ahora puede trabajar con varias vistas guardadas en el mismo diseño. (vídeo: 2:30 min.) Utilice el navegador de formas para examinar todos los tipos de archivos de formas. (vídeo: 1:45 min.) Ahora puede realizar un seguimiento del conjunto predeterminado de familias de bloques, así como de las que crea y usa, para saber qué familias están activadas de forma predeterminada en su dibujo. (vídeo: 1:50 min.) Ahora puede usar el cuadro de diálogo Opciones de dimensión para ver tablas de dimensiones, profundizar en las

definiciones de vista y más. (vídeo: 2:43 min.) Ahora puede cambiar dinámicamente la unidad de medida predeterminada para sus unidades de dimensión, si lo desea. (vídeo: 1:52 min.) Ahora puede activar Dimensiones dinámicas para activar ese dimensionamiento de nivel de vista en segundo plano, cuando agrega una vista a un dibujo. (vídeo: 3:30 min.) Ahora puede cambiar dinámicamente la unidad de medida predeterminada para sus dimensiones, o la unidad de medida personalizada predeterminada, si lo desea. (vídeo: 2:33 min.) Ahora puede establecer la escala de dimensión predeterminada para vistas específicas, por lo que no tiene que establecer esa escala usted mismo cada vez. (vídeo: 2:

Mínimo: Sistema operativo: Windows XP SP2, Windows Vista SP1, Windows 7 SP1, Windows 8 Procesador: Intel Core 2 Duo o mejor Memoria: 2 GB RAM Gráficos: tarjeta gráfica DirectX 9 DirectX: Versión 9.0c Disco duro: 500 MB de espacio libre en disco duro Adicional: Se requiere conexión a Internet Recomendado: Sistema operativo: Windows Vista SP1, Windows 7 SP1, Windows 8 Procesador: Intel Core 2 Quad o mejor Memoria: 4 GB RAM

[https://myrealex.com/upload/files/2022/06/DDuBpDOSSNqARMjsqodE\\_29\\_b9c9307c8bd48d56011b9c93fe909e42\\_file.pdf](https://myrealex.com/upload/files/2022/06/DDuBpDOSSNqARMjsqodE_29_b9c9307c8bd48d56011b9c93fe909e42_file.pdf) [http://www.barberlife.com/upload/files/2022/06/lxyvFlihCKwBYgX4Q1Q4\\_29\\_e94b99f78455e8fc969872c01032b67c\\_file.pdf](http://www.barberlife.com/upload/files/2022/06/lxyvFlihCKwBYgX4Q1Q4_29_e94b99f78455e8fc969872c01032b67c_file.pdf) <http://fixforpc.ru/autodesk-autocad-21-0-crack-codigo-de-registro-mac-win-8987/> [https://directory-news.com/wp-content/uploads/2022/06/Autodesk\\_AutoCAD\\_\\_Descarga\\_gratis\\_For\\_PC\\_abril2022.pdf](https://directory-news.com/wp-content/uploads/2022/06/Autodesk_AutoCAD__Descarga_gratis_For_PC_abril2022.pdf) [https://noshamewithself.com/upload/files/2022/06/Rv1kXrrCOyaI1zuIeqoi\\_29\\_312813ea393aa7388bc1e32626479ef0\\_file.pdf](https://noshamewithself.com/upload/files/2022/06/Rv1kXrrCOyaI1zuIeqoi_29_312813ea393aa7388bc1e32626479ef0_file.pdf) <https://www.footandmatch.com/wp-content/uploads/2022/06/AutoCAD-43.pdf> <https://clothos.org/advert/autodesk-autocad-crack-con-clave-de-serie-abril-2022/> <https://conversietopper.nl/autocad-crack-keygen-para-lifetime-descargar-2022-ultimo/> [https://happybirthday2me.com/wp-content/uploads/2022/06/Autodesk\\_AutoCAD\\_\\_Crack\\_Activador\\_Descarga\\_gratis\\_For\\_PC\\_Mas\\_reciente\\_2022.pdf](https://happybirthday2me.com/wp-content/uploads/2022/06/Autodesk_AutoCAD__Crack_Activador_Descarga_gratis_For_PC_Mas_reciente_2022.pdf) <https://freecertification.org/autodesk-autocad-2017-21-0-crack-codigo-de-activacion-con-keygen-gratis-pc-windows-actualizado-2022/> [https://www.pickmemo.com/upload/files/2022/06/7dNlUih85CVZ78OPh3BU\\_29\\_b9c9307c8bd48d56011b9c93fe909e42\\_file.pdf](https://www.pickmemo.com/upload/files/2022/06/7dNlUih85CVZ78OPh3BU_29_b9c9307c8bd48d56011b9c93fe909e42_file.pdf) [https://energyconnectt.com/wp-content/uploads/2022/06/AutoCAD\\_Crack\\_con\\_clave\\_de\\_licencia\\_WinMac\\_2022.pdf](https://energyconnectt.com/wp-content/uploads/2022/06/AutoCAD_Crack_con_clave_de_licencia_WinMac_2022.pdf) <https://www.surfcentertarifa.com/autodesk-autocad-24-2-clave-de-licencia-gratuita-descarga-gratis/> <https://tread-softly.com/autodesk-autocad-clave-de-activacion-x64-ultimo-2022/> <http://citizenrelocations.com/?p=1303> [https://social.wepoc.io/upload/files/2022/06/g3ifhey9hghMwp2m62EB\\_29\\_e94b99f78455e8fc969872c01032b67c\\_file.pdf](https://social.wepoc.io/upload/files/2022/06/g3ifhey9hghMwp2m62EB_29_e94b99f78455e8fc969872c01032b67c_file.pdf) <https://canhotrongmo.com/autocad-crack-clave-de-producto-descarga-gratis-win-mac-mas-reciente-2022/> <http://bookmanufacturers.org/autodesk-autocad-2023-24-2-descargar-ultimo-2022> <https://protelepilotes.com/wp-content/uploads/2022/06/gilgeo.pdf> <http://www.delphineberry.com/?p=9460>